## **ПЕРВОЕ ВЫСШЕЕ ТЕХНИЧЕСКОЕ УЧЕБНОЕ ЗАВЕДЕНИЕ РОССИИ**

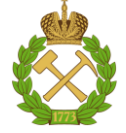

#### **МИНИСТЕРСТВО НАУКИ И ВЫСШЕГО ОБРАЗОВАНИЯ РОССИЙСКОЙ ФЕДЕРАЦИИ федеральное государственное бюджетное образовательное учреждение высшего образования САНКТ-ПЕТЕРБУРГСКИЙ ГОРНЫЙ УНИВЕРСИТЕТ**

**СОГЛАСОВАНО**

**УТВЕРЖДАЮ**

**Руководитель ОПОП ВО профессор А.Г. Протосеня**

\_\_\_\_\_\_\_\_\_\_\_\_\_\_\_\_\_\_\_\_\_\_\_\_\_

**\_\_\_\_\_\_\_\_\_\_\_\_\_\_\_\_\_\_\_\_\_\_ Проректор по образовательной деятельности Д.Г. Петраков**

# **РАБОЧАЯ ПРОГРАММА ДИСЦИПЛИНЫ**

# *ИНФОРМАЦИОННЫЕ ТЕХНОЛОГИИ В ПОДЗЕМНОМ СТРОИТЕЛЬСТВЕ*

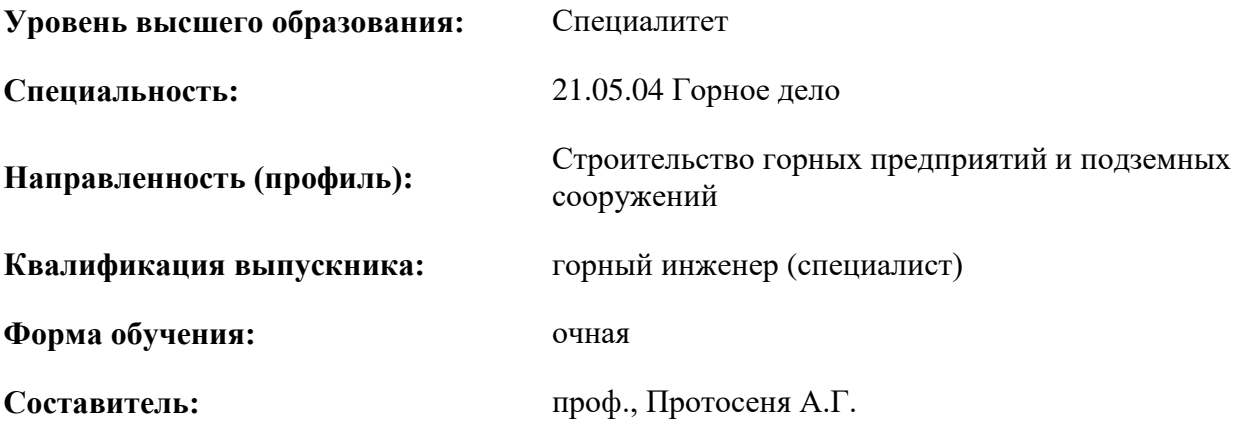

Санкт-Петербург

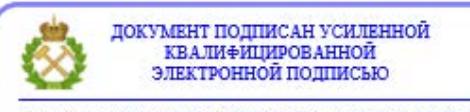

Сертификат: 00F3 503F 985D 6537 76D4 6643 ВD9В 6D2D 1С Владелец: Пашкевич Наталья Владимировна<br>Действителен: с 27.12.2022 по 21.03.2024

**Рабочая программа дисциплины** «Информационные технологии в подземном строительстве» разработана:

- в соответствии с требованиями ФГОС ВО – специалитет по специальности «21.05.04 Горное дело», утвержденного приказом Минобрнауки России № 987 от 12 августа 2020 г.;

- на основании учебного плана специалитета по специальности «21.05.04 Горное дело» направленность (профиль) «Строительство горных предприятий и подземных сооружений».

Составитель Д. Т. Протосеня А.Г.

**Рабочая программа рассмотрена и одобрена** на заседании кафедры Строительства горных предприятий и подземных сооружений от 26.01.2021 г., протокол № 9.

Заведующий кафедрой

д.т.н., проф. Протосеня А.Г.

#### **Рабочая программа согласована:**

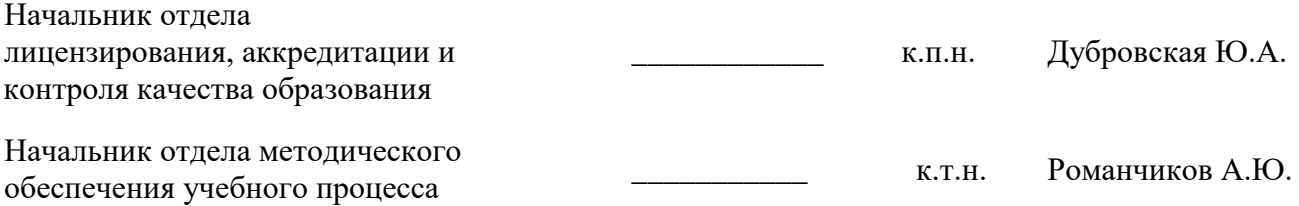

### **1.ЦЕЛИ И ЗАДАЧИ ДИСЦИПЛИНЫ**

**Цель дисциплины** «Информационные технологии в подземном строительстве»: подготовка специалиста, владеющего современными средствами информационного моделирования строительных объектов и конструкций и создания на их основе комплекта проектной и рабочей документации.

**Основные задачи дисциплины** «Информационные технологии в подземном строительстве»:

- изучение способов построения трехмерных моделей строительных объектов и конструкций с выполнением проектной и рабочей документации по созданным моделям;

- овладение принципами проектирования строительных объектов и конструирования строительных изделий с использованием средств автоматизированного проектирования, техникоэкономического анализа принятых проектно-конструкторских решений;

- формирование базовых навыков по созданию информационных моделей зданий и сооружений, по выполнению расчетов металлических и железобетонных изделий и созданию рабочей документации на основе полученных расчетов.

#### **2. МЕСТО ДИСЦИПЛИНЫ В СТРУКТУРЕ ОПОП ВО**

Дисциплина «Информационные технологии в подземном строительстве» относится к части, формируемой участниками образовательных отношений основной профессиональной образовательной программы по специальности «21.05.04 Горное дело», направленность (профиль) «Строительство горных предприятий и подземных сооружений» и изучается в 10 семестре.

Предшествующими курсами, на которых непосредственно базируется дисциплина «Информационные технологии в подземном строительстве» являются: «Горно-геологические геоинформационные системы», «Введение в информационные технологии».

Дисциплина «Информационные технологии в подземном строительстве» является основополагающей для изучения следующих дисциплин: «Освоение подземного пространства», «Проектирование строительства горных предприятий и подземных сооружений».

Особенностью дисциплины является ряд теоретических аспектов технологии информационного моделирования зданий (BIM). Рассматриваются общие принципы работы в программе, подробно изучается процесс создания информационной модели, начиная с отдельных компонентов модели (семейств) и закачивая формированием чертежей и спецификаций. В ходе курса каждый учащийся шаг за шагом создаст полноценную информационную модель здания, соответствующую моделям, выполняемым проектными компаниями на стадии "П" для архитектурного раздела.

#### **3. ПЛАНИРУЕМЫЕ РЕЗУЛЬТАТЫ ОБУЧЕНИЯ ПО ДИСЦИПЛИНЕ, СООТНЕСЕННЫЕ С ПЛАНИРУЕМЫМИ РЕЗУЛЬТАТАМИ ОСВОЕНИЯ ОБРАЗОВАТЕЛЬНОЙ ПРОГРАММЫ**

Процесс изучения дисциплины «Информационные технологии в подземном строительстве» направлен на формирование следующих компетенций:

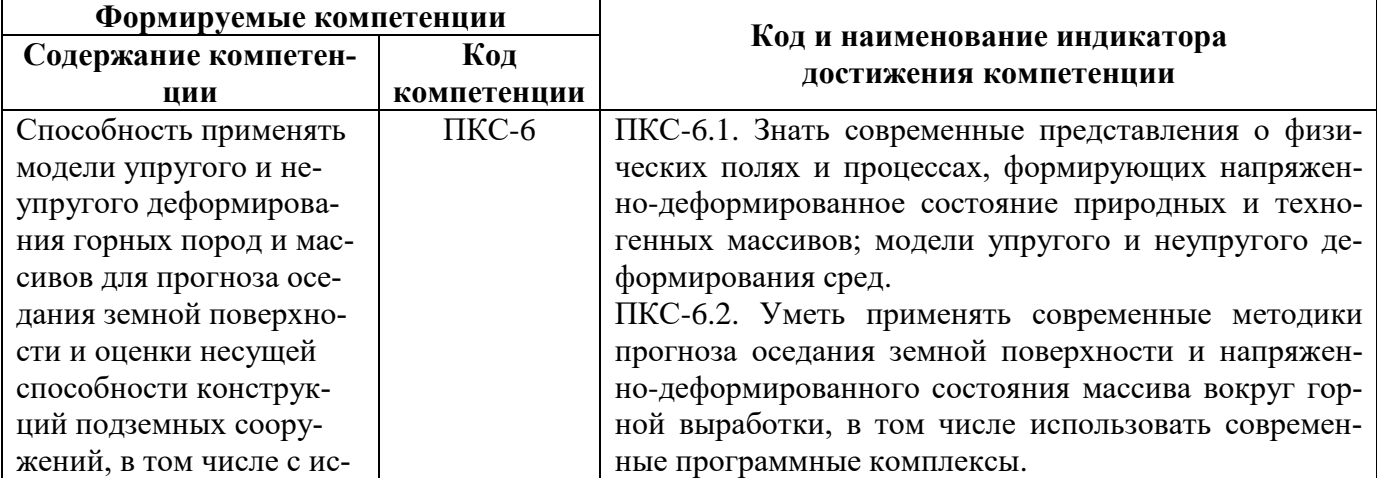

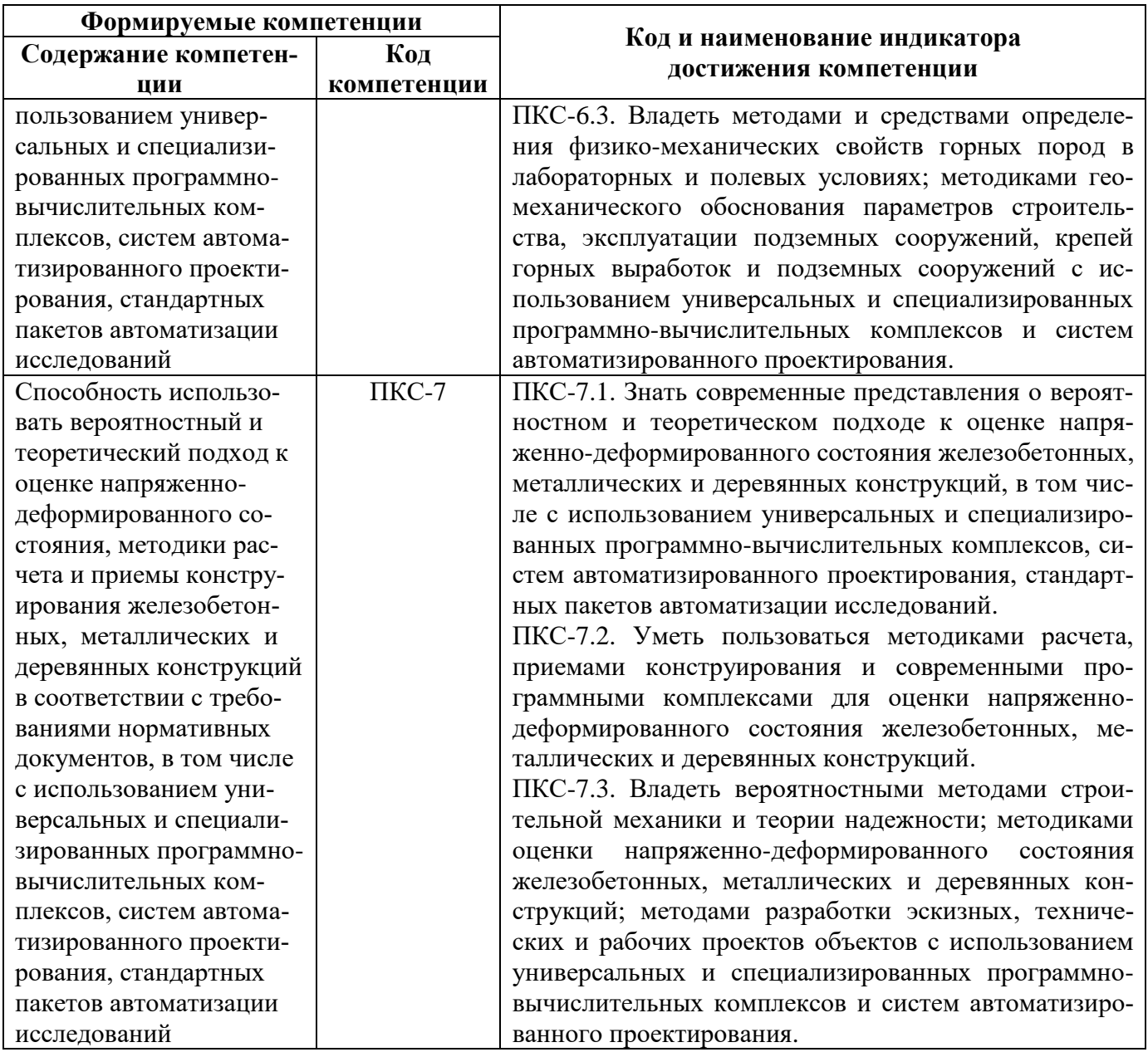

# **4. СТРУКТУРА И СОДЕРЖАНИЕ ДИСЦИПЛИНЫ**

#### **4.1. Объем дисциплины и виды учебной работы**

Общая трудоёмкость учебной дисциплины составляет 3 зачётные единицы, 108 ак. часов.

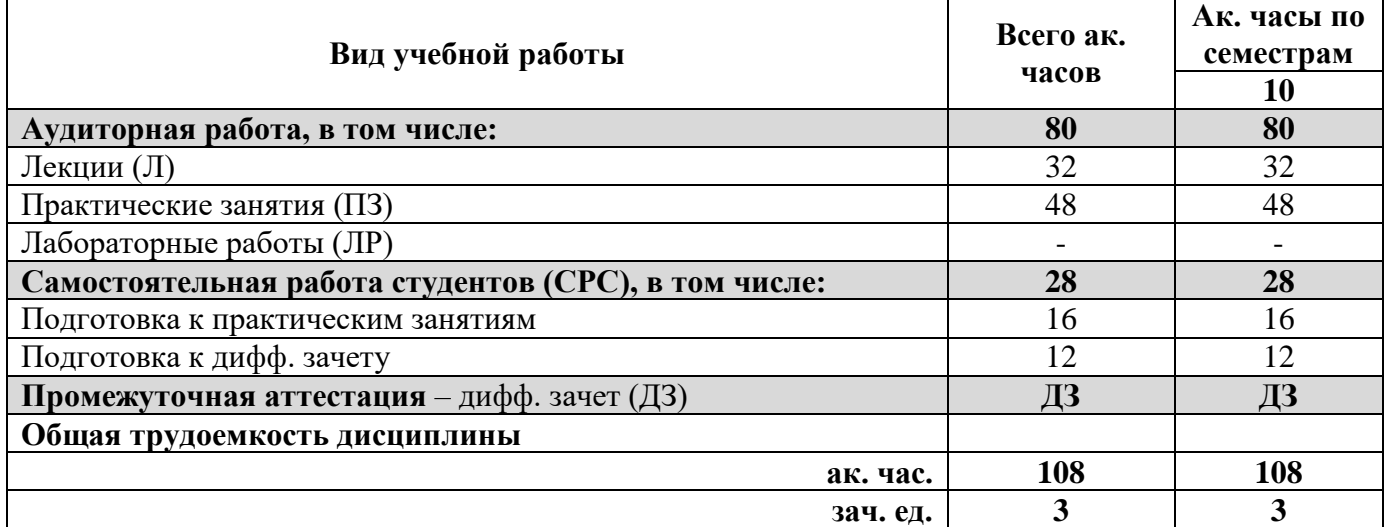

## **4.2. Содержание дисциплины**

Учебным планом предусмотрены: лекции, практические занятия и самостоятельная работа.

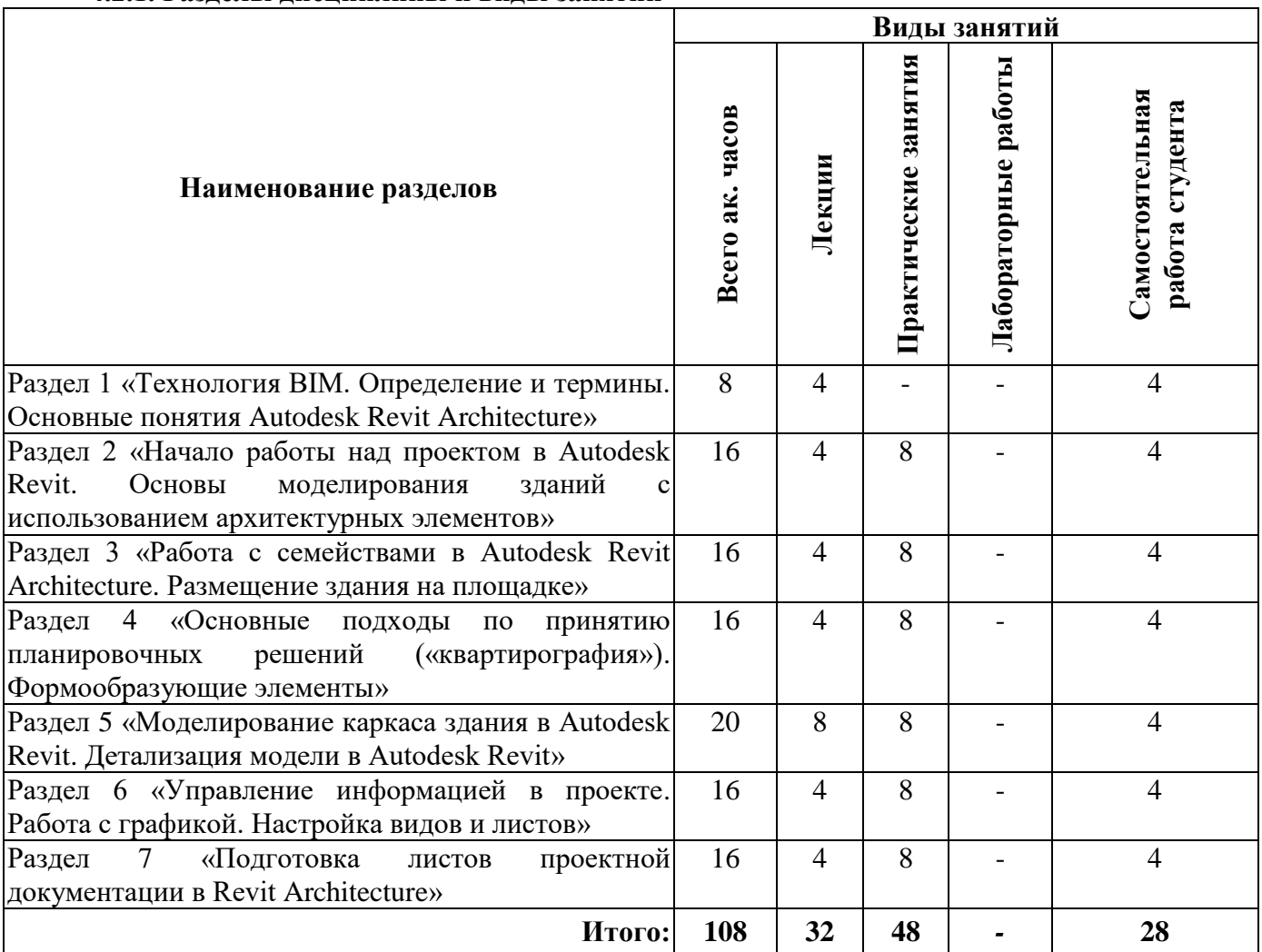

#### **4.2.1. Разделы дисциплины и виды занятий**

# **4.2.2.Содержание разделов дисциплины**

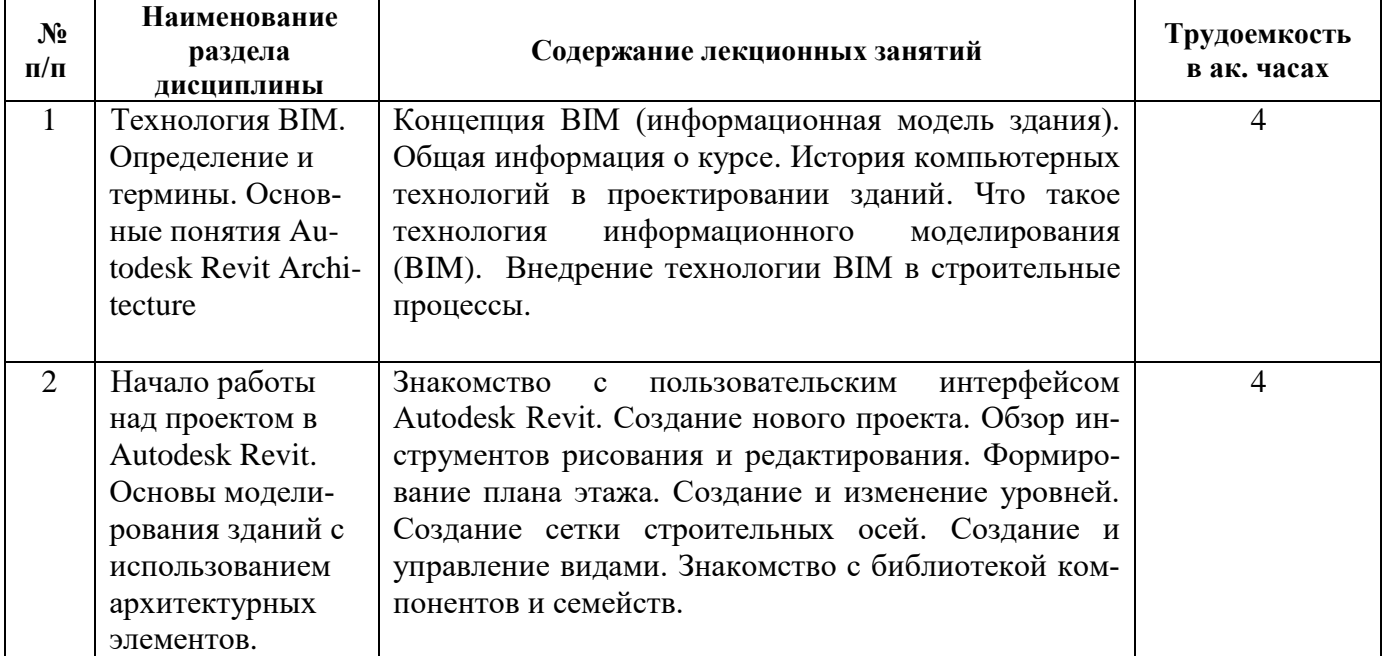

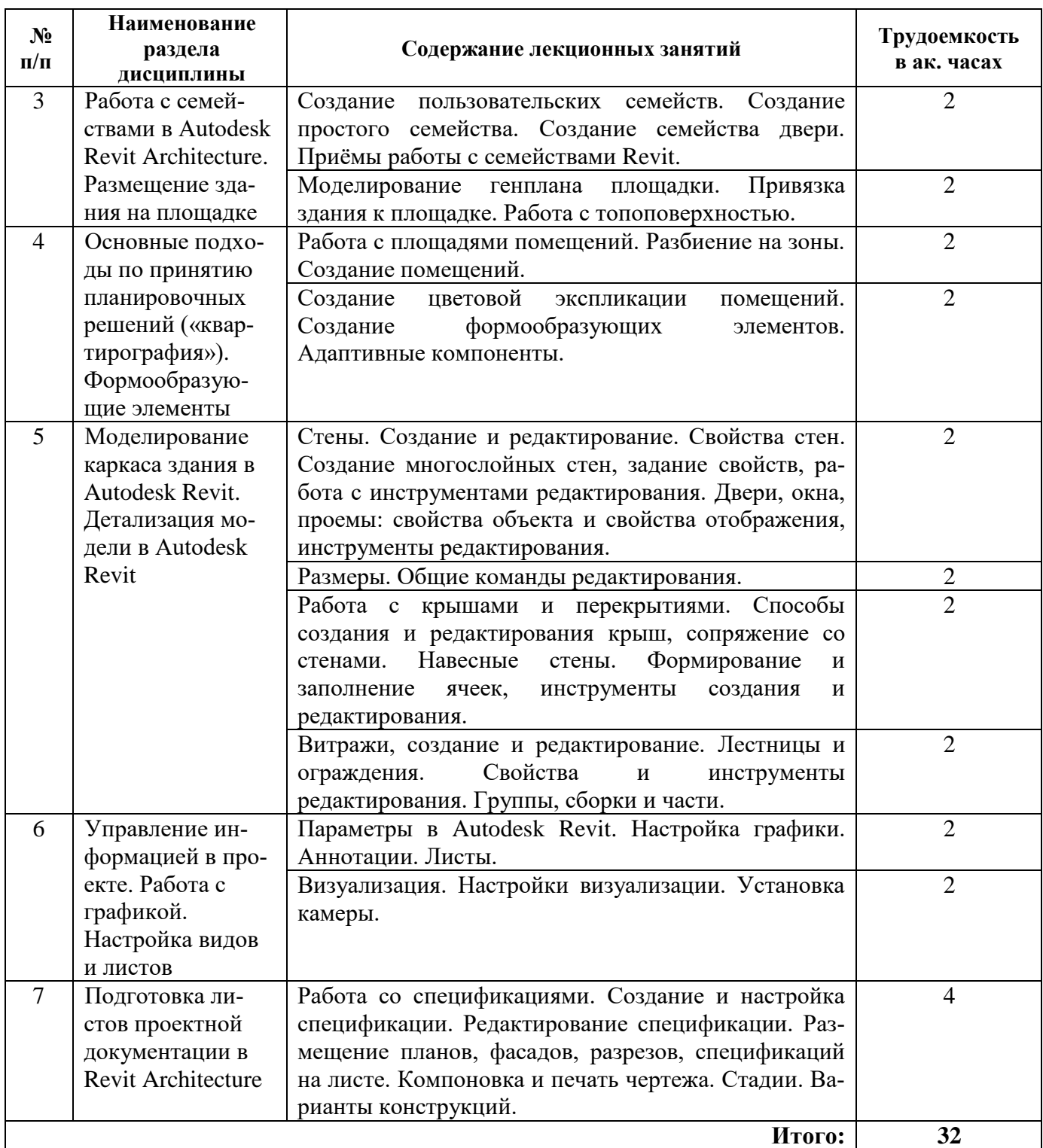

# **4.2.3. Практические занятия**

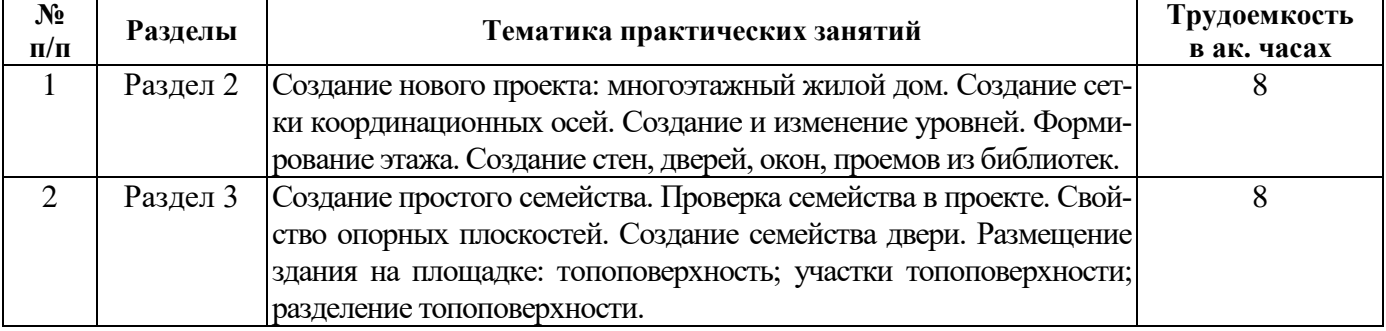

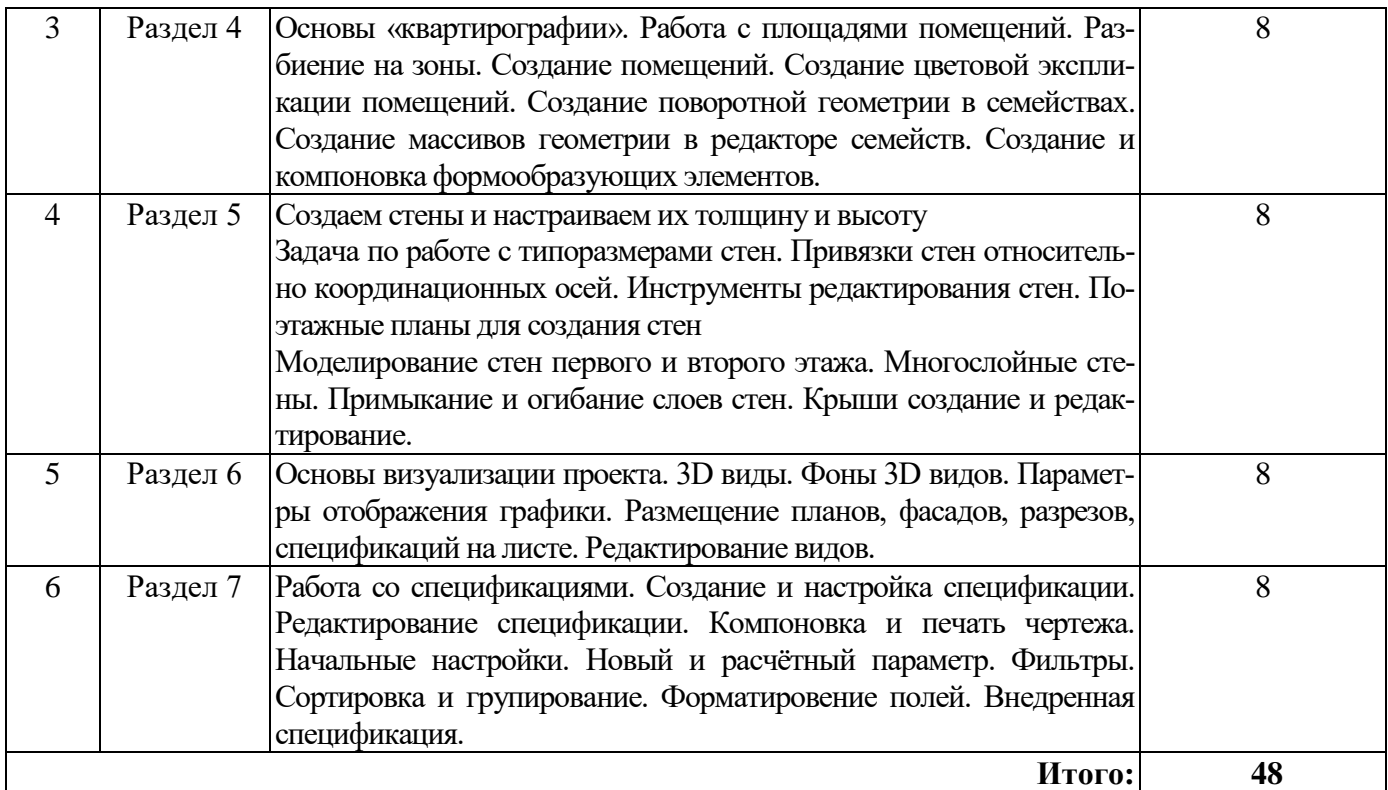

#### **4.2.4. Лабораторные работы**

Лабораторные работы не предусмотрены.

#### **4.2.5. Курсовые работы (проекты)**

Курсовые работы (проекты) не предусмотрены.

#### **5. ОБРАЗОВАТЕЛЬНЫЕ ТЕХНОЛОГИИ**

В ходе обучения применяются:

**Лекции**, которые являются одним из важнейших видов учебных занятий и составляют основу теоретической подготовки обучающихся.Цели лекционных занятий:

- дать систематизированные научные знания по дисциплине, акцентировать внимание на наиболее сложных вопросах дисциплины;

- стимулировать активную познавательную деятельность обучающихся, способствовать формированию их творческого мышления.

**Практические занятия.** Цели практических занятий:

- совершенствовать умения и навыки решения практических задач.

Главным содержанием этого вида учебных занятий является работа каждого обучающегося по овладению практическими умениями и навыками профессиональной деятельности.

**Консультации** (текущая консультация, накануне дифф.зачета) является одной из форм руководства учебной работой обучающихся и оказания им помощи в самостоятельном изучении материала дисциплины, в ликвидации имеющихся пробелов в знаниях, задолженностей по текущим занятиям, в подготовке письменных работ (проектов).

Текущие консультации проводятся преподавателем, ведущим занятия в учебной группе, научным руководителем и носят как индивидуальный, так и групповой характер.

**Самостоятельная работа обучающихся** направлена на углубление и закрепление знаний, полученных на лекциях и других занятиях, выработку навыков самостоятельного активного приобретения новых, дополнительных знаний, подготовку к предстоящим учебным занятиям и промежуточному контролю.

# **6. ОЦЕНОЧНЫЕ СРЕДСТВА ДЛЯ ТЕКУЩЕГО КОНТРОЛЯ УСПЕВАЕМОСТИ, ПРОМЕЖУТОЧНОЙ АТТЕСТАЦИИ ПО ИТОГАМ ОСВОЕНИЯ ДИСЦИПЛИНЫ**

#### **6.1. Оценочные средства для самостоятельной работы и текущего контроля успеваемости**

### **Раздел 1. Технология BIM. Определение и термины. Основные понятия Autodesk Revit Architecture.**

1. Что такое BIM? Назовите достоинства BIM-технологий.

- 2. Перечислите основные цели устойчивого развития в строительстве.
- 3. Назовите три этапа внедрения BIM технологий.
- 4. Перечислите преимущества BIM-технологий.

5. Существуют ли определенные регламенты и стандарты для применение технологии BIM?

#### **Раздел 2. Начало работы над проектом в Autodesk Revit. Основы моделирования зданий с использованием архитектурных элементов.**

1. Перечислите задачи, решаемые в процессе планирования и выполнения предпроекта.

2. Какие инструменты необходимы для осуществления BIM-сценария «Поиск геометрических коллизий»?

- 3. При помощи какого инструмента можно вырезать часть стены?
- 4. Возможно ли, развернуть дверь после ее установки в проекте?

5. Сколько способов создания крыши существует в Revit?

#### **Раздел 3. Работа с семействами в Autodesk Revit Architecture. Размещение здания на площадке.**

1. Дайте определение семейству. В чём отличие системных семейств?

2. Что такое вложенные семейства, каким образом они связаны с родительскими семействами?

- 3. Каким образом можно создать поворотную геометрию в семействах?
- 4. Сколько вариантов создания топо-поверхности существует в Revit?

5. Вносит ли создание участка на поверхности в геометрию топо-поверхности?

#### **Раздел 4. Основные подходы по принятию планировочных решений («квартирография»). Формообразующие элементы.**

- 1. Как выполнить зонирование на этапе эскизного проектирования?
- 2. С каким планом следует работать на этапе эскизного проектирования?
- 3. Назовите требования к порядку создания помещений?
- 4. Сколько типов формообразующих элементов существует в Revit?
- 5. На какой вкладке находится инструмент создания формообразующих элементов?

#### **Раздел 5. Моделирование каркаса здания в Autodesk Revit. Детализация модели в Autodesk Revit.**

- 1. Сколько типов стен есть в Revit?
- 2. Можно ли изменить базовые зависимости после создания стены?
- 3. При помощи какого инструмента можно вырезать часть стены?
- 4. Возможно ли, развернуть дверь после ее установки в проекте?
- 5. Сколько способов создания крыши существует в Revit?

#### **Раздел 6. Управление информацией в проекте. Работа с графикой. Настройка видов и листов.**

1. Параметры в Revit. Базовый уровень, проектный уровень, уровень управления проектом. Приведите пример элементов относящихся к каждому уровню, как они связаны между собой.

- 2. Относится ли разрез к виду?
- 3. Возможно ли, отключить видимость определенных объектов для вида?
- 4. На какой вкладке находится инструмент Размер?
- 5. На какой вкладке находятся инструменты создания Листов?

1. Сколько схем освещения имеется в параметрах визуализации?

2. В каком окне находится настройка теней, фона и др.?

3. Какой визуальный стиль позволяет сделать все объекты прозрачными?

4. Какой визуальный стиль позволяет сделать все объекты наиболее наглядными?

5. Существует ли возможность выполнить расчет инсоляции, выполнив настройки «Параметров солнца»?

6. Как осуществляется связь Autodesk Revit с расчетным комплексом Autodesk Robot Structural Analysis Profession?

#### **Раздел 7. Подготовка листов проектной документации в Revit Architecture**

1. Сколько видов существует на плане?

2. Относится ли разрез к виду?

3. Возможно ли, отключить видимость определенных объектов для вида?

4. На какой вкладке находится инструмент Размер?

5. На какой вкладке находятся инструменты создания Листов?

6. Опишите что такое внедренная спецификация.

7. Каким образом работают ключи спецификации?

#### **6.2. Оценочные средства для проведения промежуточной аттестации (дифф.зачета) 6.2.1. Примерный перечень вопросов/заданий к дифф.зачету (по дисциплине):**

1. Концепция BIM (информационная модель здания).

2. Порядок создания нового проекта в Autodesk Revit.

3. Основные инструменты рисования и редактирования в Autodesk Revit.

4. Порядок формирования плана этажа в Autodesk Revit.

5. Задание и изменение уровней и сеток строительных осей в Autodesk Revit.

6. Основы моделирования несущих стен в Autodesk Revit.

7. Редактирование стен, наложение свойств и зависимостей в Autodesk Revit.

8. Особенности создания несущих колонн и их редактирования в Autodesk Revit.

9. Особенности создания несущих перекрытий и их редактирования в Autodesk Revit.

10. Autodesk Revit. Крыши. Начальные и конечные точки при выдавливании крыш.

Создание крыши по контуру. Создание крыши выдавливанием. Изменение крыши. Соединение крыш.

11. Autodesk Revit. Сведения о дверях. Марки дверей. Размещение дверей. Изменение ориентации двери. Перенос двери в другую стену. Добавление двери к витражу. Свойства экземпляра двери. Свойства типа для дверей.

12. Autodesk Revit. Витражи. Сведения о вложенных витражах. Компоновка элементов витражей на основе типа. Блокирование импостов и схем разрезки витража. Создание линейных витражей. Создание нелинейных витражей. Изменение ориентации витража. Вложение стены в другую стену. Отделение вложенной стены от основы. Подчистка соединения витража.

13. Autodesk Revit. Ограждения. Размещение ограждения в процессе создания лестницы или пандуса. Размещение ограждения на основе. Создание ограждения по эскизу.

14. Autodesk Revit. Изменение ограждения. Редактирование структуры ограждения. Изменение примыкания ограждения. Изменение высоты и уклона ограждения.

15. Autodesk Revit. Компоненты лестничного марша. Выбор инструмента работы с компонентом марша и определение параметров. Создание прямого марша. Создание винтового марша со всеми ступенями. Создание винтового марша по центру и конечным точкам. Создание марша с Г-образными или П-образными забежными ступенями.

16. Autodesk Revit. Создание многоэтажной лестницы. Создание многоэтажной лестницы на основе существующей лестницы. Добавить/удалить лестницу по уровню. Создание многоэтажной лестницы. Свойства экземпляра многоэтажной лестницы

17. Autodesk Revit. Размещение несущих колонн. Размещение вертикальной несущей колонны. Размещение наклонных несущих колонн. Размещение нескольких колонн по сетке. Фиксация положения колонн относительно сетки. Добавление несущей колонны внутри архитектурной колонны.

18. Autodesk Revit. Использование балок в конструкции. Размещение балок. Построение эскиза балки.

19. Формирование рабочей документации в Autodesk Revit.

20. Особенности моделирования стальных конструкций в Autodesk Revit Structure.

21. Какие инструменты необходимы для осуществления BIM-сценария «Поиск геометрических коллизий»?

22. Какие инструменты необходимы для осуществления BIM-сценария «Перебор вариантов застройки площадки и подсчёт технико-экономических показателей»?

23. Что такое 3D, 4D, 5D BIM?

24. Какие функции выполняет BIM-менеджер, BIM-координатор.

25. Существует несколько уровней зрелости технологии информационного моделирования. Какой уровень зрелости является обязательным для применения в РФ?

#### **6.2.2. Примерные тестовые задания к дифф.зачету**

Вариант № 1

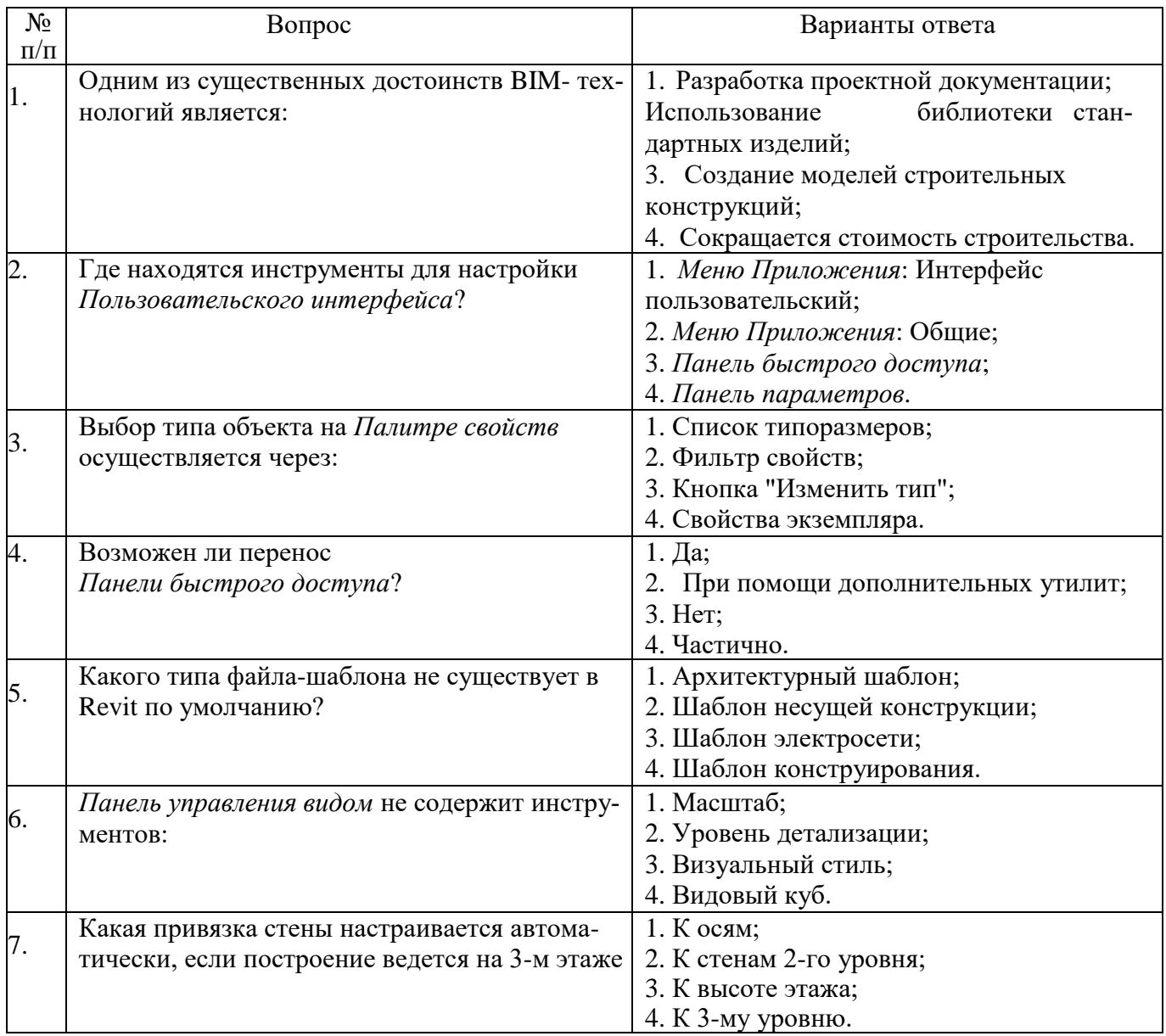

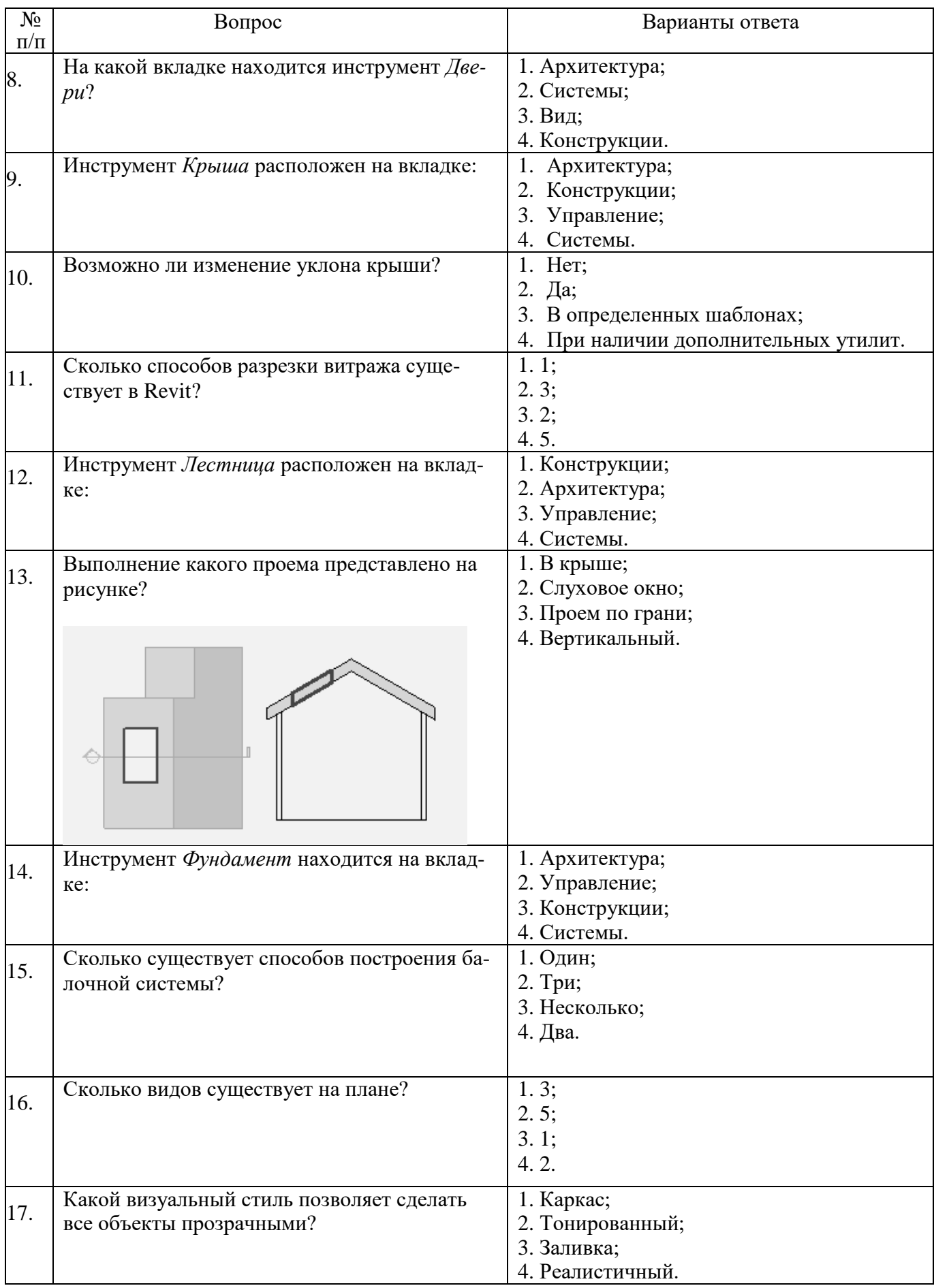

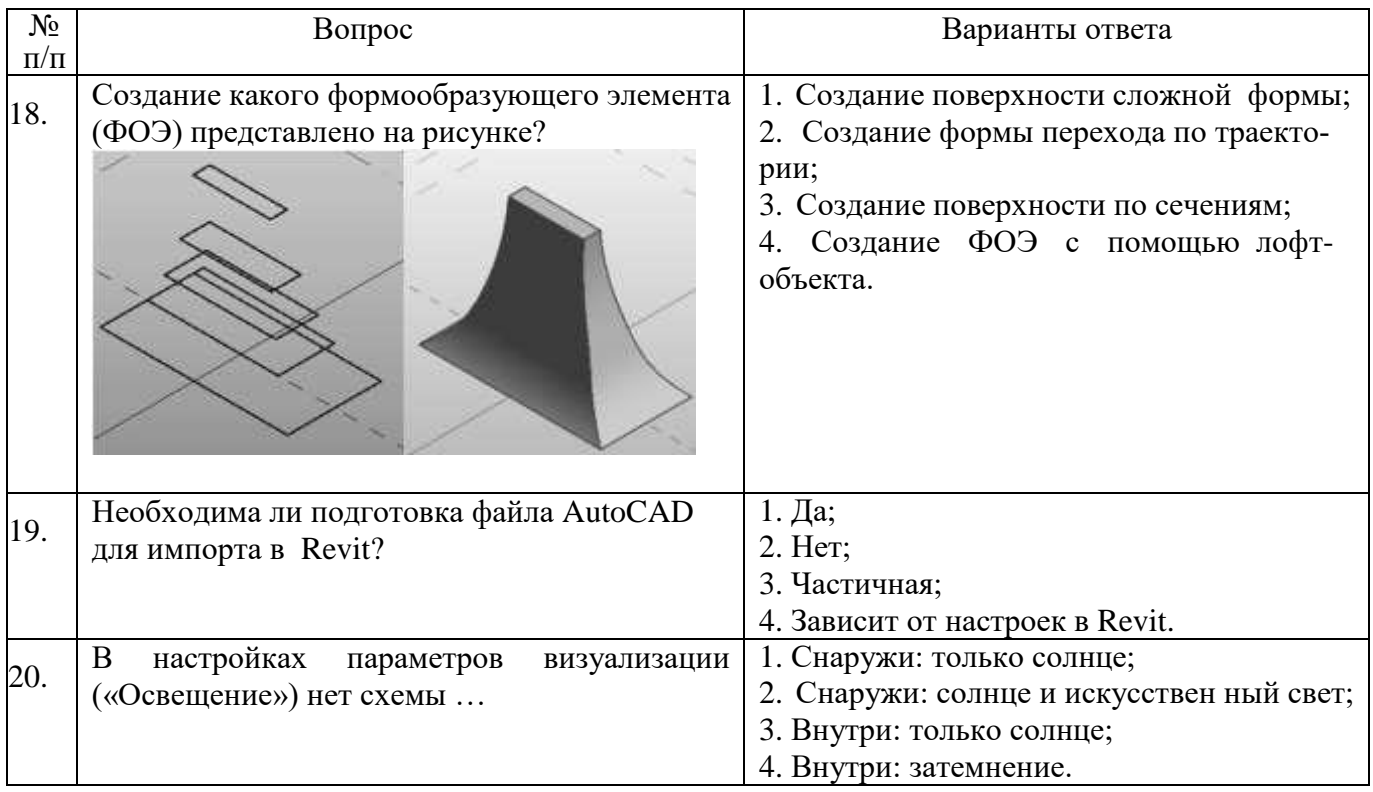

# Вариант № 2

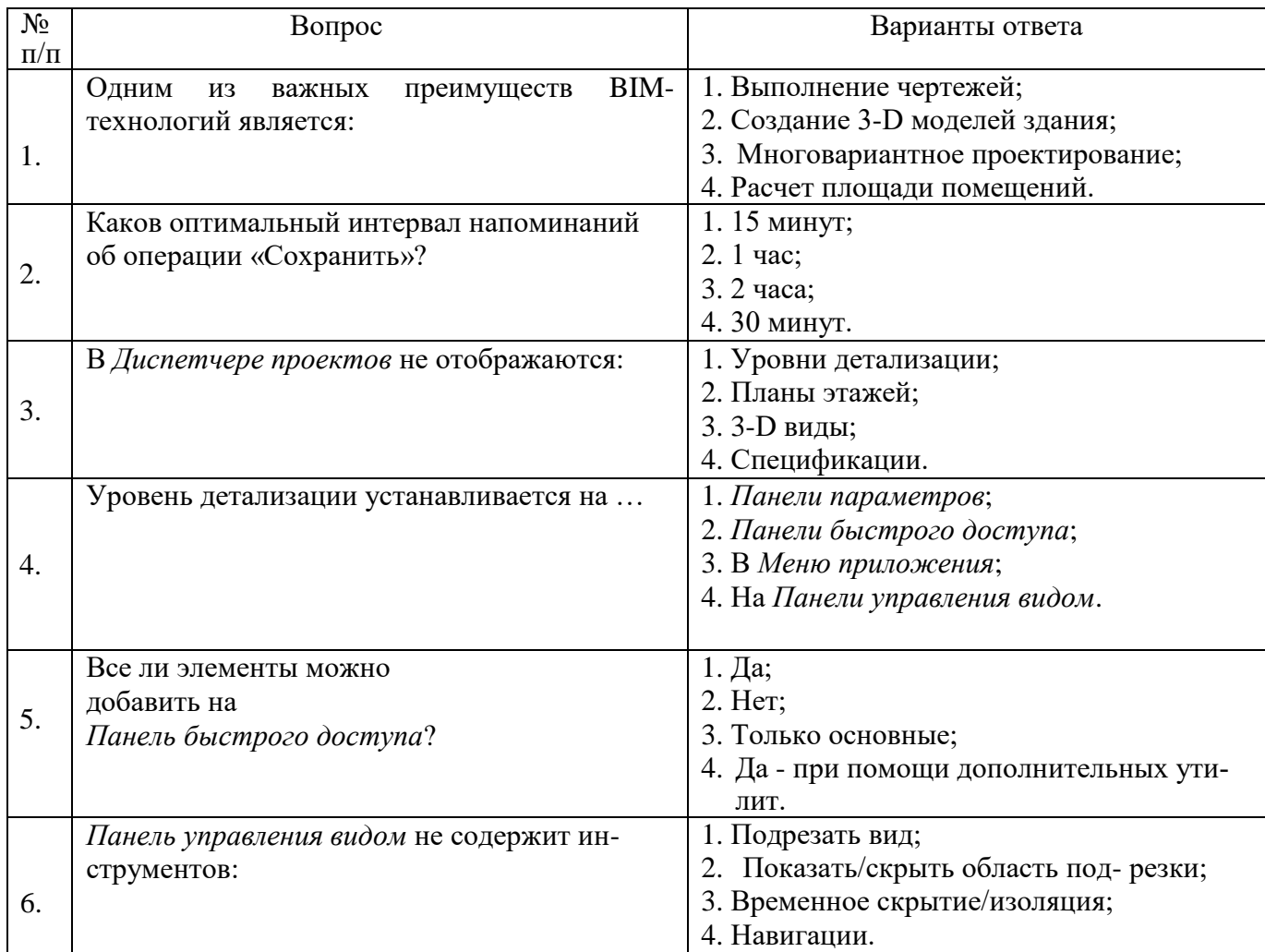

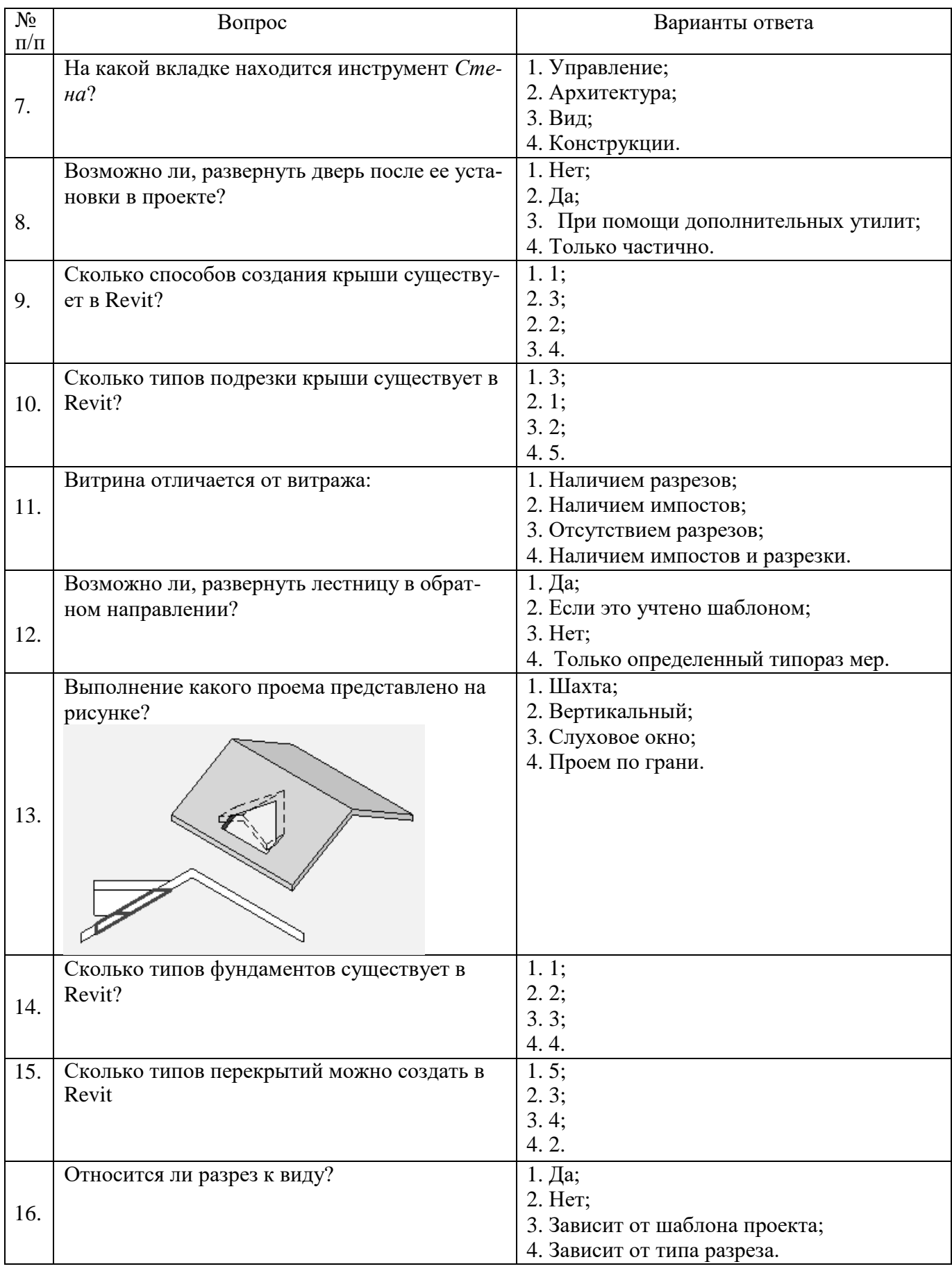

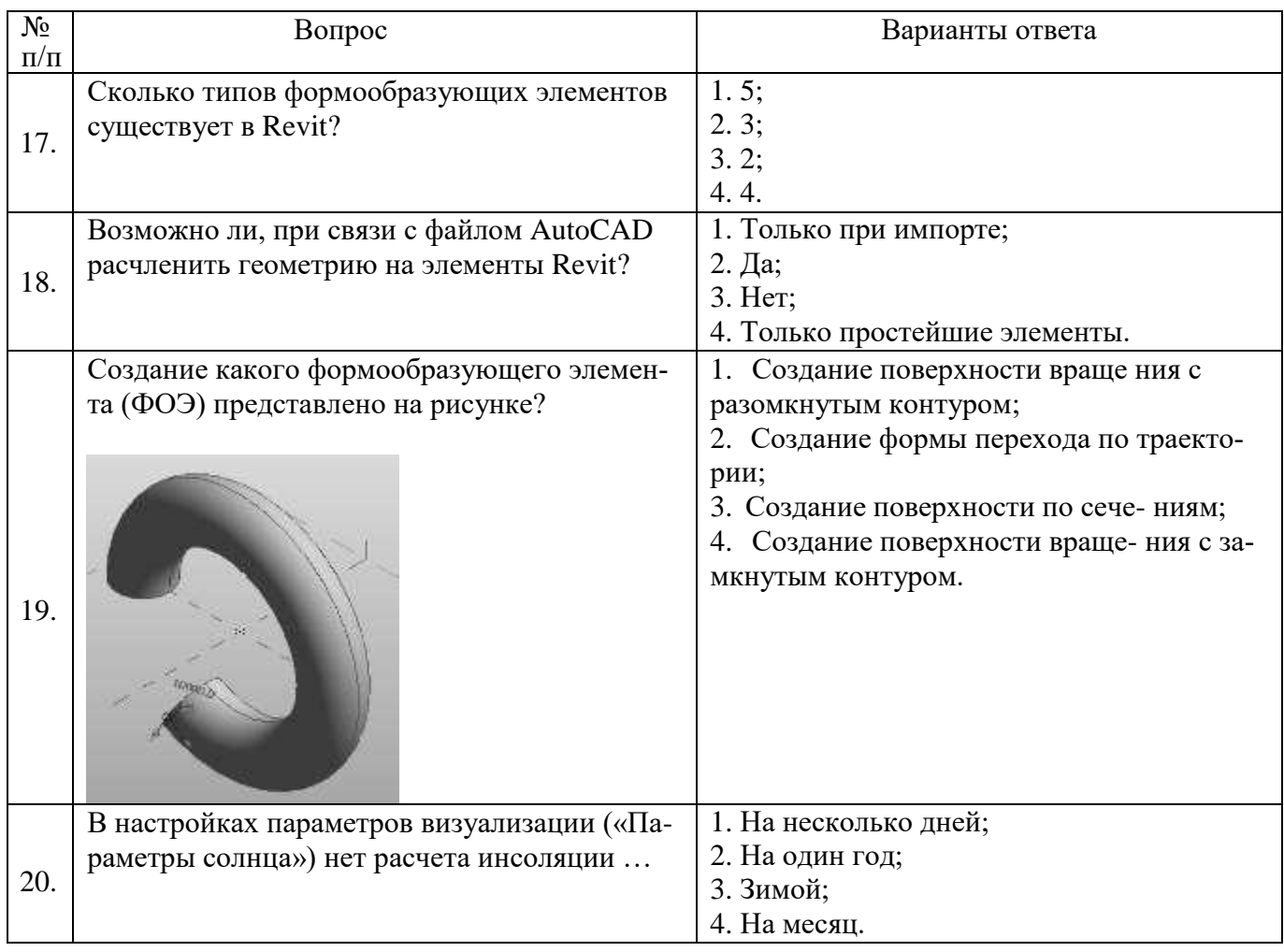

## Вариант № 3

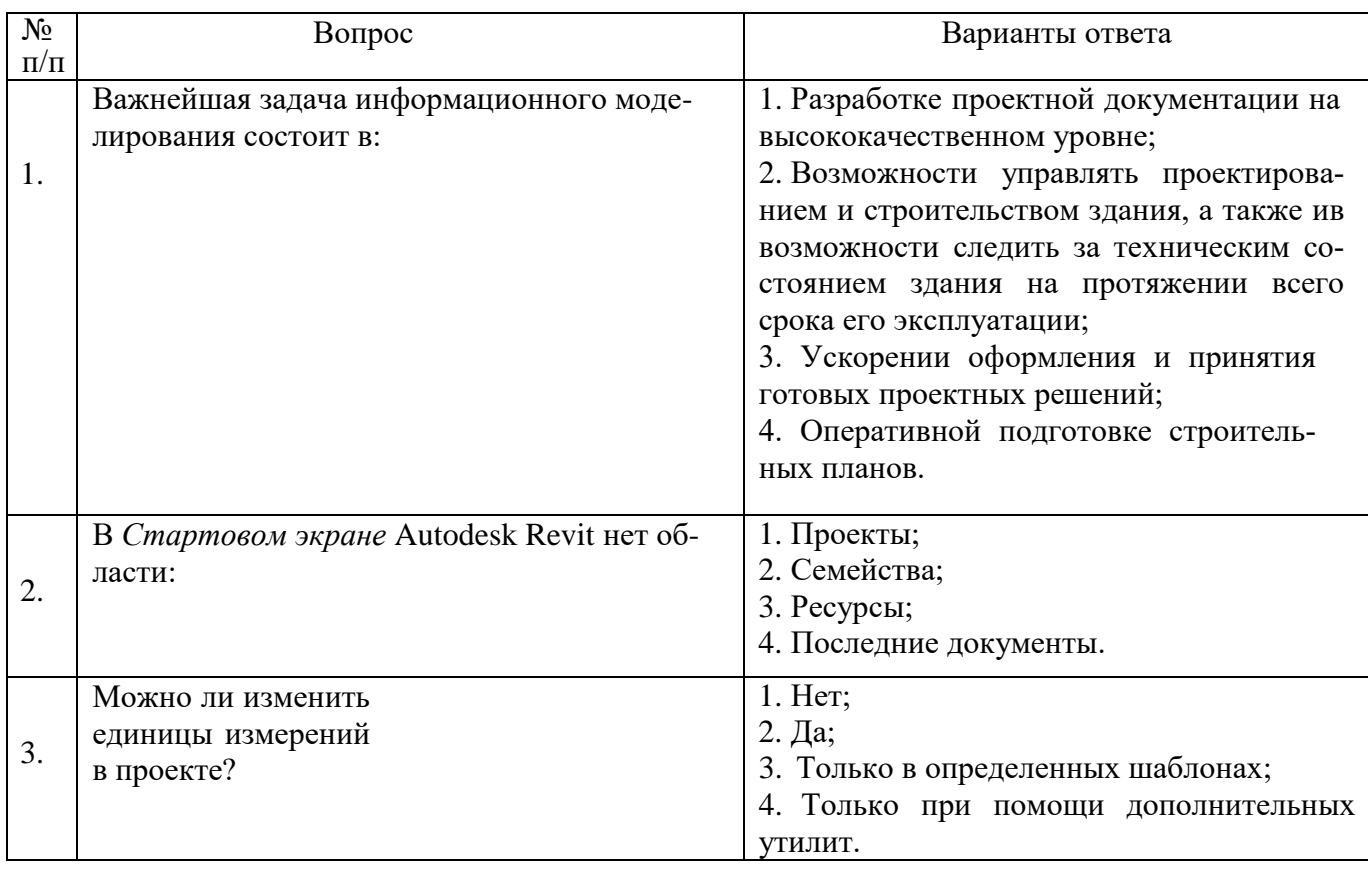

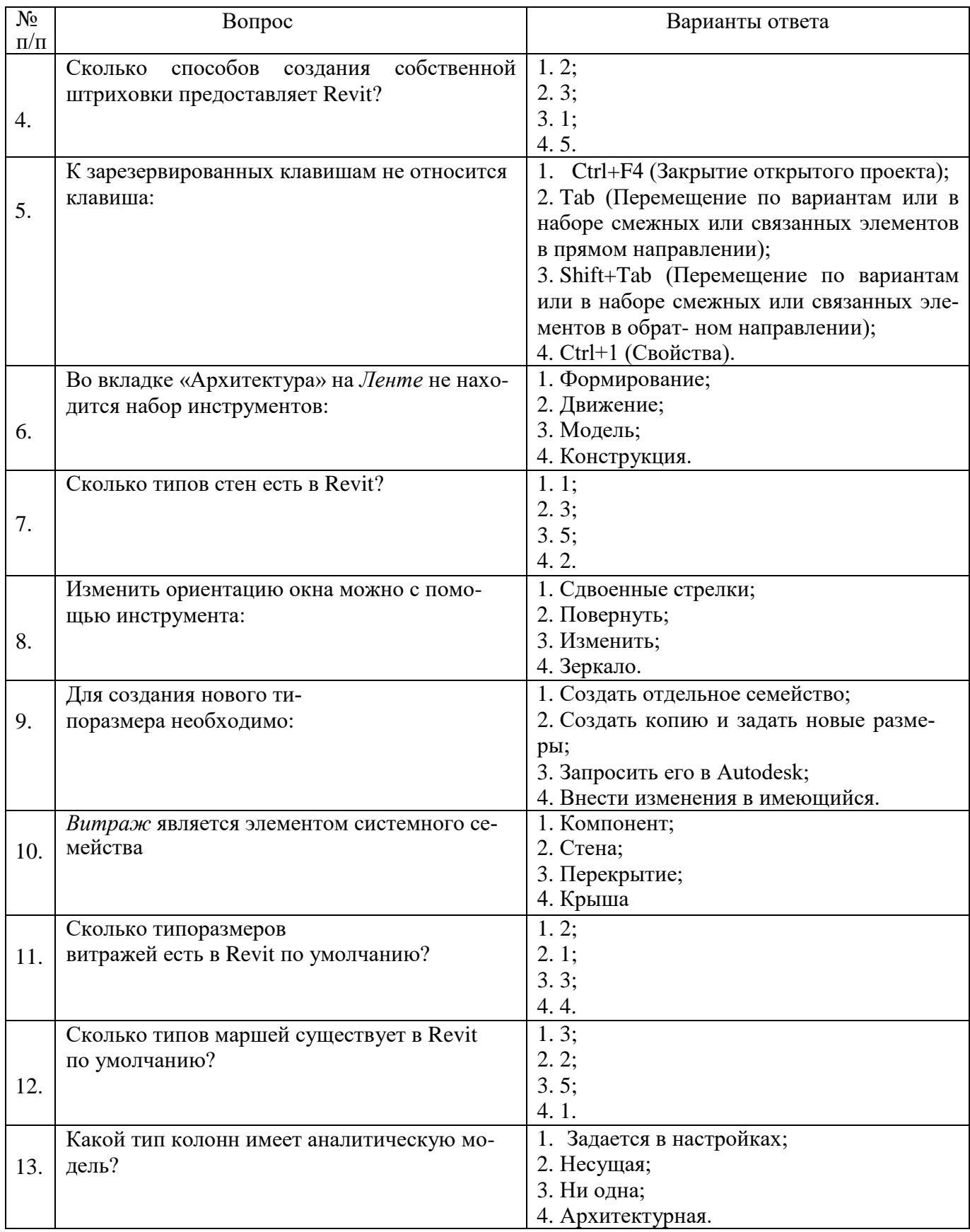

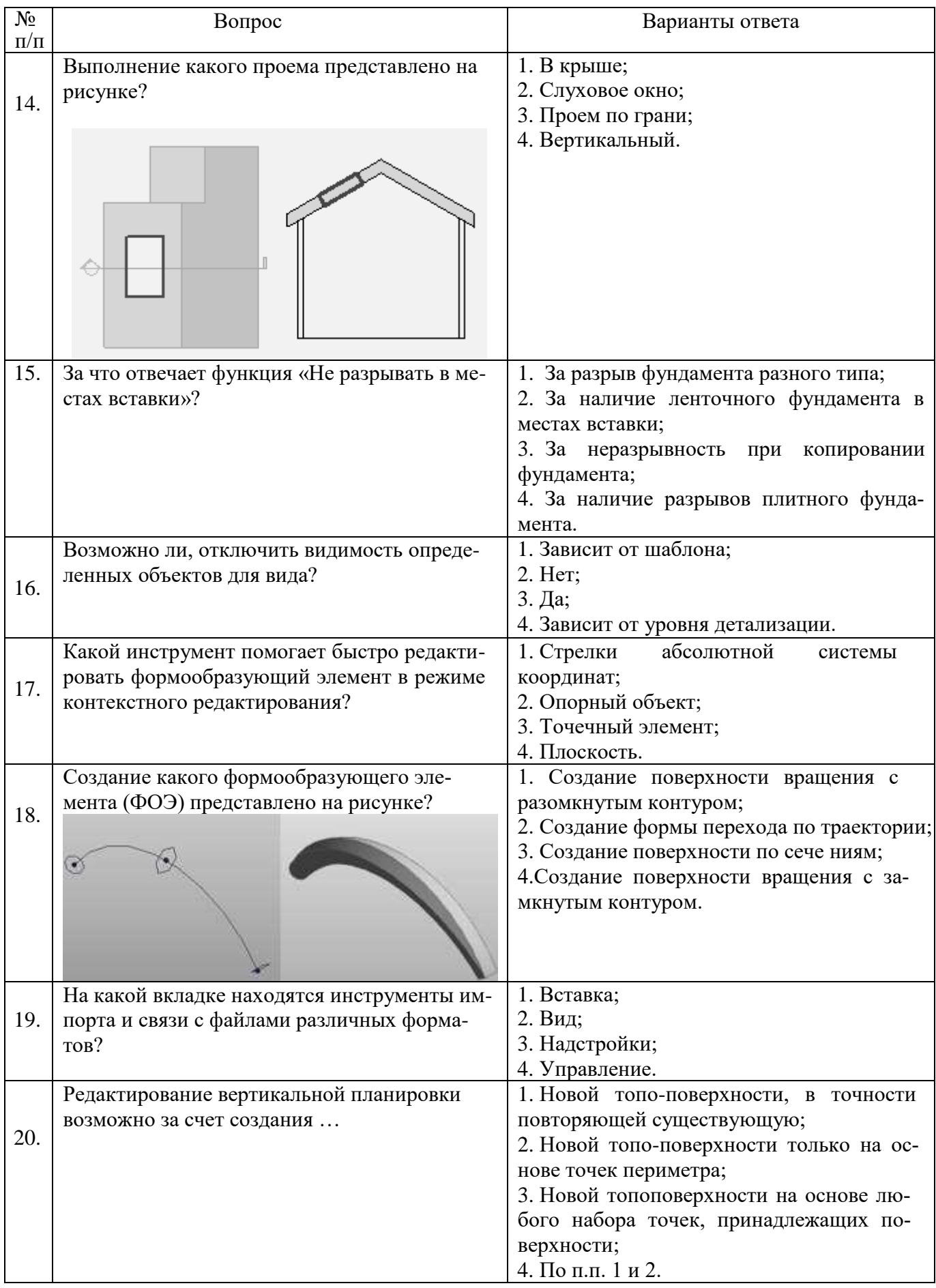

**6.3. Описание показателей и критериев контроля успеваемости, описание шкал оценивания**

# **6.3.1. Критерии оценок промежуточной аттестации (дифференцированного зачета)**

*Примерная шкала оценивания знаний по вопросам/выполнению заданий дифференцированного зачета:*

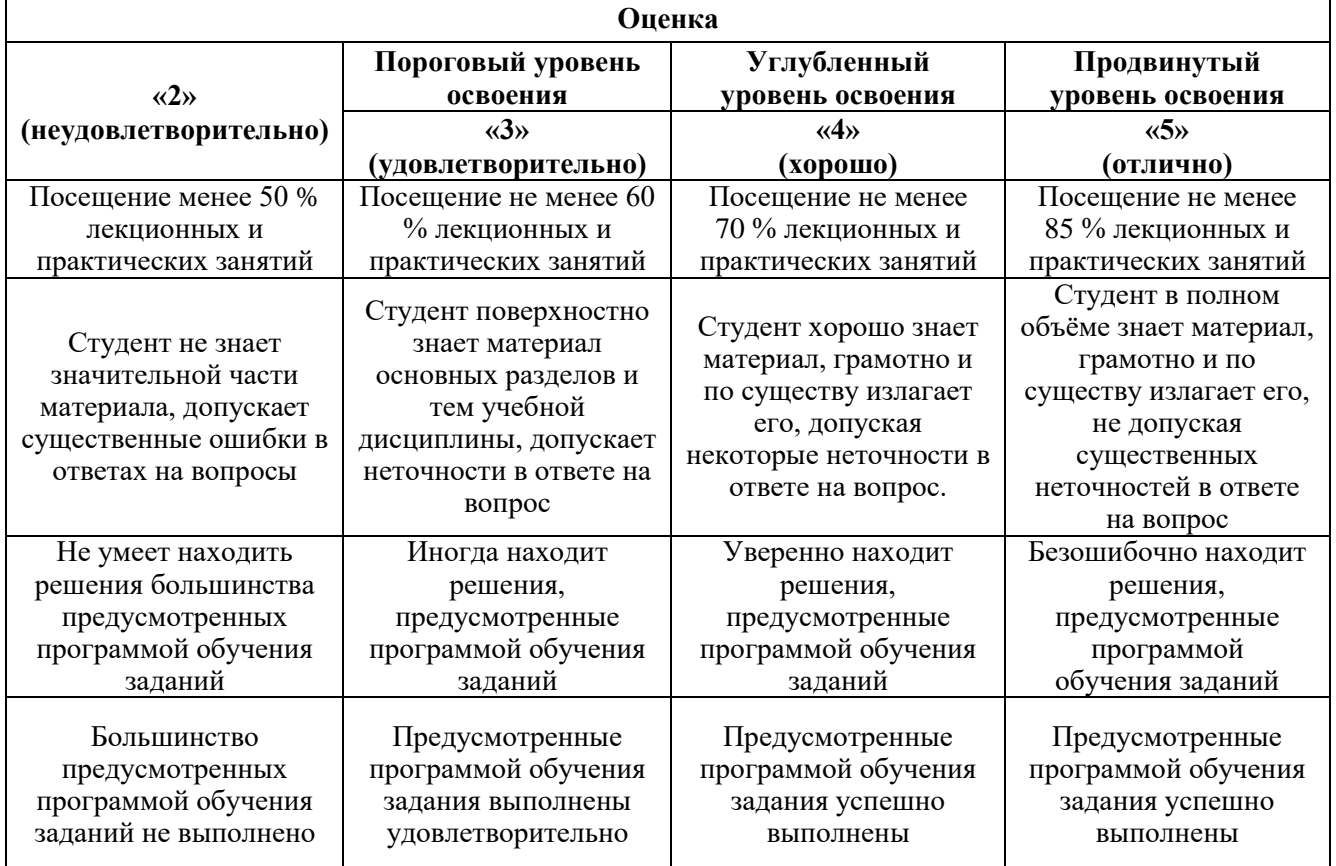

#### *Примерная шкала оценивания знаний в тестовой форме:*

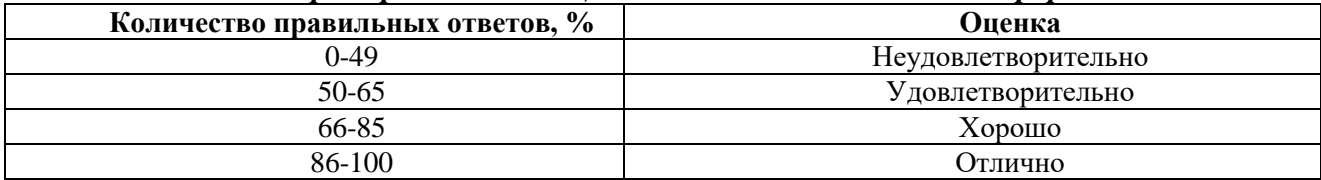

## **7. УЧЕБНО-МЕТОДИЧЕСКОЕ И ИНФОРМАЦИОННОЕ ОБЕСПЕЧЕНИЕ ДИСЦИПЛИНЫ**

#### **7.1. Рекомендуемая литература**

#### **7.1.1. Основная литература**

1. Информационные системы и технологии в строительстве [Электронный ресурс]: Учебное пособие/ А.А. Волков [и др.].— Электрон. текстовые данные.— М.: Московский государственный строительный университет, ЭБС АСВ, 2015.— 424 c.— Режим доступа: http://www.bibliocomplectator.ru/book/?id=40193.— «БИБЛИОКОМПЛЕКТАТОР», по па- ролю

2. Толстов Е.В. Информационные технологии в REVIT. Базовый уровень [Электронный ресурс]: Учебно-методическое пособие/ Толстов Е.В.— Электрон. текстовые данные.— Казань: Казанский государственный архитектурно-строительный университет, 2015.— 91 c.— Режим доступа: http://www.bibliocomplectator.ru/book/?id=73306.— «БИБ-ЛИОКОМПЛЕКТАТОР», по паролю

3. Хисматов, Р.Г. Современные компьютерные технологии : учеб. пособие / Р.Г. Хисматов, Р.Г. Сафин, Д.В. Тунцев, Н.Ф. Тимербаев. - Казань : Издательство КНИТУ, 2014. - 83 с.

: схем. - Библиогр. в кн. - ISBN 978-5-7882-1559-4; То же [Электронный ресурс]. - URL: http://biblioclub.ru/index.php?page=book&id=428016

#### **7.1.2. Дополнительная литература**

1. Гринберг А.С. Информационные технологии управления : учеб. пособие / А.С. Гринберг, А.С. Бондаренко, Н.Н. Горбачёв. - М. : Юнити-Дана, 2015. - 479 с. - ISBN 5-238-00725- ; То же [Электронный ресурс]. - URL:

http://biblioclub.ru/index.php?page=book&id=119135

2. Кузнецов С.М. Информационные технологии : учеб. пособие / С.М. Кузнецов. - Новосибирск : НГТУ, 2011. - 144 с. - ISBN 978-5-7782-1685-3; То же [Электронный ре- сурс]. - URL: http://biblioclub.ru/index.php?page=book&id=228789

3. Майстренко А.В. Информационные технологии в науке, образовании и инженер- ной практике : учебное пособие / А.В. Майстренко, Н.В. Майстренко.- Тамбов : Издатель- ство ФГБОУ ВПО «ТГТУ», 2014. - 97 с. : ил. - Библиогр. в кн.; То же [Электронный ре- сурс]. - URL: http://biblioclub.ru/index.php?page=book&id=277993

4. Пастухова Я.З. Компьютерная графика в строительстве [Электронный ресурс]: Учебное пособие/ Пастухова Я.З.— Электрон. текстовые данные.— М.: Московский государственный строительный университет, Ай Пи Эр Медиа, ЭБС АСВ, 2016.— 116 c.— Режим доступа: http://www.bibliocomplectator.ru/book/?id=57368. - «БИБЛИОКОМПЛЕК- ТАТОР», по паролю

#### **7.1.3. Учебно-методическое обеспечение**

1. Голдобина, Л.А. Архитектурно-строительный чертеж жилого дома (в системе автоматизированного проектирования AutoCad) : Методические указания по выполнению лабораторной работы [Текст] / Л.А. Голдобина. – СПб. : Санкт-Петербургский горный университет, 2018. – 48 с.: ил. - Режим доступа: http://ior.spmi.ru/

2. Голдобина, Л.А. Узлы и элементы металлических конструкций (в системе автоматизированного проектирования AutoCad): Методические указания по выполнению лабораторной работы [Текст] / Л.А. Голдобина. – СПб. : Санкт-Петербургский горный университет, 2018. – 41 с.: ил. - Режим доступа: http://ior.spmi.ru/

3. Голдобина, Л.А. Чертежи железобетонных конструкций (в системе автоматизированного проектирования AutoCad) : Методические указания по выполнению лабораторной работы [Текст] / Л.А. Голдобина. – СПб. : Санкт-Петербургский горный университет, 2018.

– 32 с.: ил. - Режим доступа: http://ior.spmi.ru/

4. Железобетонные и каменные конструкции : Лабораторный практикум [Текст] / Л.А. Голдобина. – СПб. : Санкт-Петербургский горный университет, 2017. – 39 с.: ил. - Режим доступа: http://ior.spmi.ru/

5. Основания и фундаменты : Лабораторный практикум [Текст] / Л.А. Голдобина. – СПб. : Санкт-Петербургский горный университет, 2017. – 35 с.: ил. - Режим доступа: http://ior.spmi.ru/

6. Железобетонные конструкции: Методические указания (практикум) [Текст] / Л.А. Голдобина. – СПб.: Санкт-Петербургский горный университет, 2018. – 89 с.: ил. - Режим доступа: http://ior.spmi.ru/

#### **7.2. Базы данных, электронно-библиотечные системы, информационно-справочные и поисковые системы**

1. Европейская цифровая библиотека Europeana:<http://www.europeana.eu/portal>

2. Консультант Плюс: справочно - поисковая система [Электронный ресурс]. www.consultant.ru/.

3. Мировая цифровая библиотека: http://wdl.org/ru

- 4. Научная электронная библиотека «Scopus» https://www.scopus.com
- 5. Научная электронная библиотека ScienceDirect: http://www.sciencedirect.com
- 6. Научная электронная библиотека «eLIBRARY»:<https://elibrary.ru/>

7. Термические константы веществ. Электронная база данных,

8. http://www.chem.msu.su/cgibin/tkv.pl

9. Портал Росаккредагенства http:/[/www.fepo.ru/.](http://www.fepo.ru/) Интернет-тестирование базовых знаний по физике.

10. Портал «Гуманитарное образование»<http://www.humanities.edu.ru/>

11. Федеральный портал «Российское образование»<http://www.edu.ru/>

12. Федеральное хранилище «Единая коллекция цифровых образовательных ресурсов» <http://school-collection.edu.ru/>

13. Поисковые системы Yandex, Rambler, Yahoo и др.

14. Электронная библиотека Российской Государственной Библиотеки (РГБ): Электронная библиотека учебников: http://studentam.net

15. Электронно-библиотечная система «ЭБС ЮРАЙТ» www.biblio-online.ru.

16. Электронная библиотечная система «Национальный цифровой ресурс «Руконт»». http://rucont.ru/

17. Электронно-библиотечная система http://www.sciteclibrary.ru/

## **8. МАТЕРИАЛЬНО-ТЕХНИЧЕСКОЕ ОБЕСПЕЧЕНИЕ ДИСЦИПЛИНЫ**

#### **8.1. Материально-техническое оснащение аудиторий:**

Специализированные аудитории, используемые при проведении занятий лекционного типа, практических занятий, оснащены мультимедийными проекторами и комплектом аппаратуры, позволяющей демонстрировать текстовые и графические материалы.

Для проведения практических занятий используются компьютерные классы, оборудованные техникой, из расчета один компьютер на одного обучающегося, с обустроенным рабочим местом преподавателя и мультимедийным оборудованием, объединенные локальной сетью и возможностью подключения к сети Интернет.

#### **Аудитории для проведения лекционных занятий.**

Основная лекционная аудитория включает 36 посадочных мест и имеет: Мебель:

Стол аудиторный – 18 шт., стол преподавательский – 1 шт., стул – 40 шт., трибуна – 1 шт., шкаф преподавателя ArtM – 1 шт.

Компьютерная техника:

Видеопрезентер Elmo P-30S – 1 шт., доска интерактивная Polyvision eno 2610A – 1 шт., источник бесперебойного питания Poverware 5115 750i – 1 шт., коммутатор Kramer VP-201 – 1 шт., компьютер Compumir – 1 шт. с возможностью подключения к сети «Интернет», масштабатор Kramer VP-720xl – 1 шт., микшер-усилитель Dynacord MV 506 – 1 шт., монитор ЖК «17» Dell – 2 шт., мультимедиа проектор Mitsubischi XD221-ST – 1 шт., пульт управления презентацией Interlink Remote Point Global Presenter – 1 шт., рекордер DVDLGHDR899 – 1 шт., усилитель-распределитель Kramer VP-200xln – 1 шт., устройство светозащитное – 3 шт., крепление SMS Projector – 1 шт.

В учебном процессе используется комплект демонстрационных стендовых материалов по строительной физике и климатологии.

#### **Аудитории для проведения практических занятий.**

Аудитория 1 (16 посадочных мест):

Мебель:

Стол пристенный – 14 шт., стол аудиторный – 4 шт., стол для компьютера ЛАБ-1200 – 1 шт., стол лабораторный рабочий - 2 шт., стол конференц -  $200\times100\times75-$  1 шт., стол SS 16 NF 160×80 – 1 шт., кресло для преподавателя – 1 шт., стул – 40 шт., стеллаж к пристенному столу 1500\*230\*1240 – 14 шт., стеллаж закрытый КД-152 – 2 шт., шкаф для лабораторной посуды 800\*565\*2100 стекл.двери – 1 шт., доска магнитная (фломастер) – 1 шт.

Компьютерная техника:

Системный блок Ramec Storm – 1 шт. с возможностью подключения к сети «Интернет», монитор ЖК 17// Dell E177FP – 1 шт., колонки Creative I-Trigue L3800 – 1 шт., экран проекционный настенный – 1 шт., экран с пультом настенный выдвижной Draper с ИК пультом управления с

электроприводом – 1 шт., доска под маркер мобильная флипчарт 90\*120 – 1 шт., устройство светозащитное – 2 шт.

Аудитория 2 (16 посадочных мест):

Мебель:

Стол преподавательский – 8 шт., стол – 1 шт., стол пристенный – 6 шт., кресло для преподавателя – 1 шт., стул – 16 шт., стеллаж закрытый КД-152 – 2 шт., доска магнитная  $100*200$  (фломастер) – 1 шт., стеллаж к пристенному столу  $1500*230*1240 - 6$  шт., устройство светозащитное – 2 шт.

Компьютерная техника:

Экран для проектора тип 2 Screen Media Economy – 1 шт.

#### **8.2. Помещения для самостоятельной работы:**

Оснащенность помещения для самостоятельной работы: 17 посадочных мест. Доска для письма маркером – 1 шт., рабочие места студентов, оборудованные ПК с доступом в сеть Университета – 17 шт., мультимедийный проектор – 1 шт., АРМ преподавателя для работы с мультимедиа – 1 шт. (системный блок, мониторы – 2 шт.), стол – 18 шт., стул – 18 шт. Доступ к сети «Интернет», в электронную информационно-образовательную среду Университета.

Перечень лицензионного программного обеспечения: Перечень лицензионного программного обеспечения: Microsoft Windows 7 Professional, Microsoft Office 2007 Professional Plus, антивирусное программное обеспечение: Kaspersky Endpoint Security, 7-zip (свободно распространяемое ПО), Foxit Reader (свободно распространяемое ПО), SeaMonkey (свободно распространяемое ПО), Chromium (свободно распространяемое ПО), Java Runtime Environment (свободно распространяемое ПО), doPDF (свободно распространяемое ПО), GNU Image Manipulation Program (свободно распространяемое ПО), Inkscape (свободно распространяемое ПО), XnView (свободно распространяемое ПО), K-Lite Codec Pack (свободно распространяемое ПО), FAR Manager (свободно распространяемое ПО).

#### **8.3. Помещения для хранения и профилактического обслуживания оборудования:**

Центр новых информационных технологий и средств обучения:

Оснащенность: стол – 5 шт., стул – 2 шт., кресло – 2 шт., шкаф – 2 шт., персональный компьютер – 2 шт. (доступ к сети «Интернет»), монитор – 2 шт., МФУ – 1 шт., тестер компьютерной сети – 1 шт., баллон со сжатым газом – 1 шт., шуруповерт – 1 шт.

Перечень лицензионного программного обеспечения: Перечень лицензионного программного обеспечения: Перечень лицензионного программного обеспечения: Microsoft Windows 7 Professional, Microsoft Office 2007 Professional Plus, антивирусное программное обеспечение: Kaspersky Endpoint Security, 7-zip (свободно распространяемое ПО), Foxit Reader (свободно распространяемое ПО), SeaMonkey (свободно распространяемое ПО), Chromium (свободно распространяемое ПО), Java Runtime Environment (свободно распространяемое ПО), doPDF (свободно распространяемое ПО), GNU Image Manipulation Program (свободно распространяемое ПО), Inkscape (свободно распространяемое ПО), XnView (свободно распространяемое ПО), K-Lite Codec Pack (свободно распространяемое ПО), FAR Manager (свободно распространяемое ПО).

#### **8.4. Лицензионное программное обеспечение:**

- 1. Microsoft Windows 7 Professional.
- 2. Microsoft Windows 8 Professional.
- 3. Microsoft Office 2007 Professional Plus